# The IWAVE $++$  Inversion Framework

William Symes

Dong Sun

The Rice Inversion Project

Annual Review Meeting

Dec 9, 2010

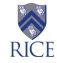

- Goal: make IWAVE capabilities large-scale, parallel, extensible FD modeling - available for research on inversion/imaging driven by time-domain simulation
- Method: embed IWAVE in Rice Vector Library (RVL) Operator type, use RVL utilities (linear algebra, construction of least squares functions, etc.) and algorithms (CG, NLCG, LBFGS,...) to construct inversion applications.

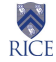

## Agenda

[From Modeling to Inversion](#page-2-0)

[Numerical Experiments & Discussion](#page-10-0)

<span id="page-2-0"></span>[Summary and Future Work](#page-20-0)

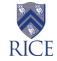

## Simulation-driven Inversion

#### Waveform Inversion:

$$
\min_{m \in \mathcal{M}} J[m] := \frac{1}{2} ||\mathcal{F}[m] - d||_{\mathcal{D}}^2
$$
\nGradient 
$$
\nabla J[m] = D\mathcal{F}[m]^T (\mathcal{F}[m] - d)
$$

- $\bullet$  M : Model Space,  $\mathcal{D}$  : Data Space
- $\bullet$   $\mathcal{F}$  :  $\mathcal{M} \rightarrow \mathcal{D}$  modeling operator  $(\mathcal{F} = S u, u$  wavefield, S sampling operator)
- $D\mathcal{F}[m]$ : derivative map of  $\mathcal F$  at  $m$  (Born operator)
- $D\mathcal{F}[m]^T$  : adjoint operator of  $D\mathcal{F}[m]$

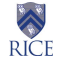

# Abstraction Discrepancy & Solution

Inversion involves two levels of abstraction:

applications of  ${\cal F}$ ,  $D{\cal F}[m]$ ,  $D{\cal F}[m]^T$ involve solution of PDE's, depending on specific physics

and numerical realization, ...

**•** optimization algorithm

only involve generic linear algebra operations, independent of specific representation or modeling construction

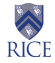

# Abstraction Discrepancy & Solution

Object-oriented programming offers a solution to share information between vector calculus & modeling sofware

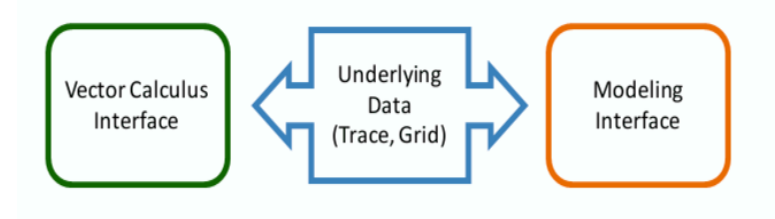

Both sides provide interfaces to reference the same common data structures for model grids, data traces, ... , which need not be part of either

In our case, the external data objects are structured disk files (RSF file structure for model parameter, SEGY for seismic traces)

- vector calculus (RVL) operations perform as disk-to-disk filters
- IWAVE has its own i/o functions and is regulated by parameter table

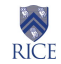

# Abstraction Discrepancy & Solution

A solution (WWS, DS & ME,10; DS & WWS, TR10-05, TR10-06):

- wrap  $\mathcal F$  as a C++ class (RVL operator) for vector valued functions, with methods to
	- $\bullet$  do modeling  $\mathcal{F}[m]$
	- apply first derivative (action of Born Map  $D\mathcal{F}[m]$ )
	- apply adjoint derivative (adjoint action of Born Map  $D\mathcal{F}[m]^T)$
- auxiliary classes:
	- State classes for  $(m, u), (m, u, \delta m, \delta u)$  with necessary methods
	- Sampler classes to link  $u, \delta u$  with data  $d, \delta d$
	- Stack class to manage dynamic wavefields at specific time levels
	- Algorithm classes to update fields, read/write  $m, \delta m$ , initialize  $u, \delta u$ ...

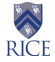

# Forward, Born and Adjoint Simulation

Model problem:

$$
\frac{1}{\kappa(\mathbf{x})} \frac{\partial p}{\partial t} + \nabla \cdot \mathbf{v} = f(\mathbf{x}, t)
$$

$$
\frac{1}{b(\mathbf{x})} \frac{\partial \mathbf{v}}{\partial t} + \nabla p = 0
$$

$$
d = \mathcal{F}[m] := S\mathbf{u}
$$
  

$$
\mathbf{u} = (p, \mathbf{v}), S \text{ sampling operator } (Sp := p(x_T, t))
$$

**RICE** 

#### Simulation

SIM (1) 
$$
\mathbf{u} = 0
$$
  
\nSIM (2) For  $n = 0, ..., N - 1$  do:  
\nSIM (2.1) do:  $p == -\Delta t \kappa \nabla \cdot \mathbf{v} := L_0[m, u]$   
\n $\mathbf{v} == -\Delta t \mathbf{b} \nabla p := L_1[m, u]$   
\nSIM (2.2)  $\mathbf{u} += R\mathbf{f}$   
\nSIM (2.3)  $d == S\mathbf{u}$ 

## Forward, Born and Adjoint Simulation

#### Born Simulation

```
BORN SIM (1) \mathbf{u} = 0, \delta \mathbf{u} = 0;
BORN SIM (2) For n = 0, ..., N - 1 do:
         BORN SIM (2.1) do:
                                                       \delta p \mathrel{+}= -\Delta t \kappa \nabla \cdot \delta \mathbf{v} := L_0[\mathbf{m}, \delta \mathbf{u}]\delta p \leftarrow -\Delta t \ \delta \kappa \ \nabla \cdot \mathbf{v} := L_0[\delta \mathbf{m}, \mathbf{u}]p \leftarrow -\Delta t \kappa \nabla \cdot \mathbf{v} := L_0[\mathbf{m}, \mathbf{u}]p \mid = -\Delta t \kappa \nabla \cdot \mathbf{v} := L_0[\mathbf{m}, \mathbf{u}]\delta \mathbf{v} \equiv -\Delta t \; b \; \nabla \delta p := L_1[\mathbf{m}, \delta \mathbf{u}]\delta \mathbf{v} \mathrel{+}= -\Delta t \, \delta b \, \nabla p := L_1[\delta \mathbf{m}, \mathbf{u}]\mathbf{v} \leftarrow -\Delta t \; b \; \nabla p := L_1[\mathbf{m}, \mathbf{u}]\mathbf{v} \mathrel{+}= -\Delta t \; b \; \nabla p := L_1[\mathbf{m}, \mathbf{u}]
```
BORN SIM  $(2.2)$  **u** += Rf BORN SIM (2.3)  $\delta \mathbf{d} \mathbf{+} = S \delta \mathbf{u}$ 

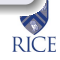

# Forward, Born and Adjoint Simulation

#### Adjoint Simulation

ADJ SIM (1)  $\lambda$ **u** = ( $\lambda$ *p*,  $\lambda$ **v**) = 0 ADJ SIM (2) For  $n = N, \ldots, 1$  do: set time in  $\mathbf{u}, \mathbf{d}$  to  $n - 1$ ; ADJ SIM (2.1)  $\lambda \mathbf{u} \mathbf{u} = S^T \lambda \mathbf{d}$ ; ADJ SIM (2.2) do:

$$
\lambda b \mathbin{+}= -\Delta t \lambda \mathbf{v} \nabla p := L_1[\lambda \mathbf{u}, \mathbf{u}]
$$
  
\n
$$
\lambda \mathbf{v} \mathbin{+}= \Delta t \ b \ \nabla \lambda p := L_1[m, \mathbf{u}]
$$
  
\n
$$
\lambda \kappa \mathbin{+}= -\Delta t \ \lambda p \ \nabla \cdot \mathbf{v} := L_0[\lambda \mathbf{u}, \mathbf{u}]
$$
  
\n
$$
\lambda p \mathbin{+}= \Delta t \ \kappa \ \nabla \cdot \lambda \mathbf{v} := L_0[m, \lambda \mathbf{u}]
$$

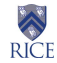

## Agenda

[From Modeling to Inversion](#page-2-0)

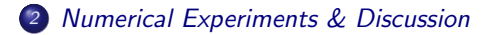

<span id="page-10-0"></span>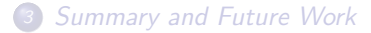

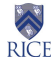

## Numerical Verifications with the "Camembert"

Principle example in O. Gauthier, J. Virieux and A. Tarantola (1986): Two-dimensional Nonlinear Inversion of Seismic Waveform: Numerical Results (first published exploration of iterative FWI with multi-D data and multi-D models)

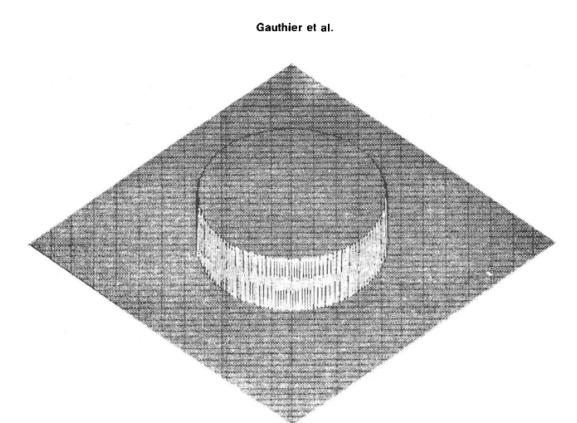

FIG. 5. The model is now a circular inclusion (the "Camembert") in a homogeneous medium. The size of the Camembert is about 10 wavelengths. The model is numerically defined in a grid with  $200 \times 200$  points, so the model contains 10<sup>4</sup> parameters (unknowns for the inversion).

 $\bullet$  1 km  $\times$  1 km domain

- background:  $v = 2.5$ km/s,  $\rho = 4$  g/cm<sup>3</sup>
- $\bullet$  peak frequency  $\sim$  50 Hz
- circular bulk modulus anomaly, diam  $= 0.5$ km. "small" =  $2\%$  or "large"  $= 20\%$
- "nonlinear saturation" at 10% - full wavelength traveltime perturbation
- $\bullet$  5 m grid 10 gridpts / (peak) wavelength
- absorbing BCs on all sides

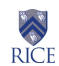

## Numerical Verifications with the "Camembert"

Numerical Verification of  $D\mathcal{F}[m]$ with reflection configuration:

- 100 receivers (fixed spread),  $z_r = 80, x_r = 0, 10, \dots, 990$  m
- 8 sources,  $z_s = 40, x_s = 110, 220, ..., 880$  m

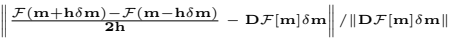

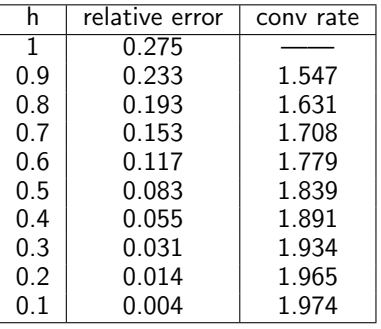

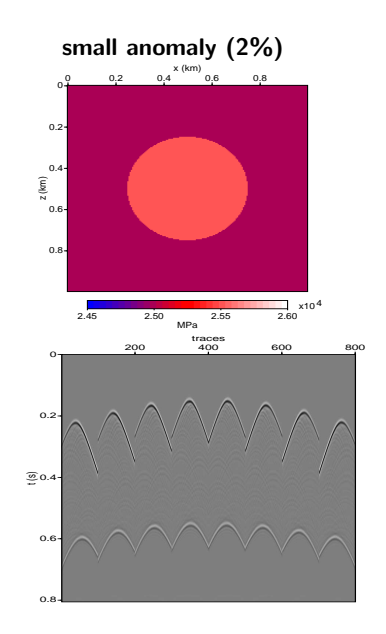

## Numerical Verifications with the "Camembert"

**Numerical Verification of**  $D\mathcal{F}[m]^T$  with reflection configuration Let  $\mathcal{J} := D\mathcal{F}[m]$ , adjoint relation holds if

$$
\texttt{AdjErr} := \frac{\left| (\mathcal{J}\delta m \, , \, \delta p) - \left( \delta m \, , \, \mathcal{J}^T \delta p \right) \right|}{\left\| \mathcal{J} \delta m \right\| \left\| \delta p \right\|} < 100* \texttt{macheps}
$$

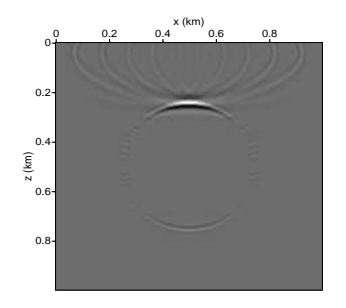

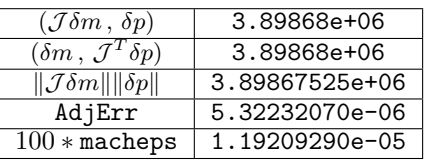

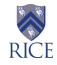

## Dot-product Test with Random Vector

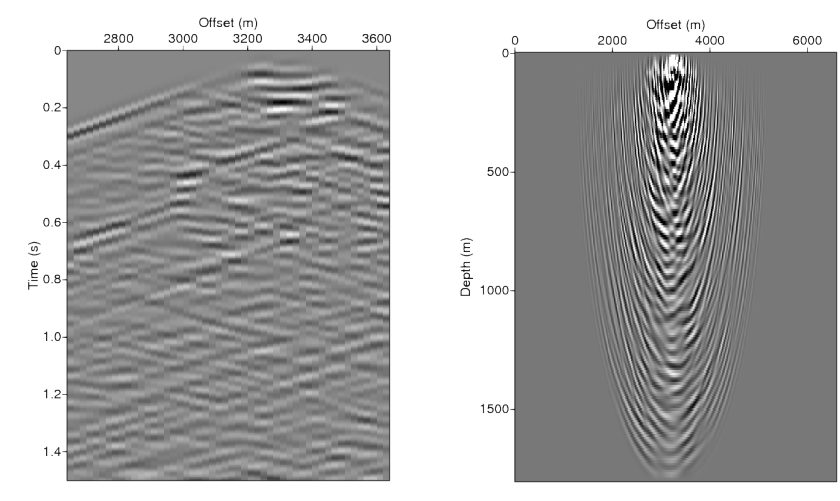

Figure: Born modeling acoustic synthetic shot gather  $(DF[m]\delta m)$  resulting from homogeneous background  $m$  and random δm.

Figure: Migrated bulk modulus (component of  $DF[m]^T \delta d$ ) with random δd.

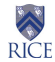

## Dot-product Test with Random Vector

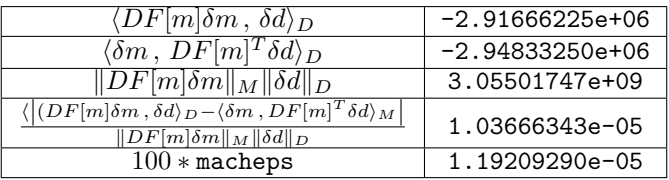

Table: Standard RVL test for accuracy of adjoint operator pair: adequate quality if model space and data space inner products differ by less than a modest multiple of machine precision, relative to data-space norms of input and output data perturbations.

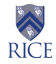

inversion - reflection - band-limited data with central frequency  $\sim$  50 Hz: small anomaly (2%) Initial MS resid  $= 3629$ ; Final after 5 LBFGS steps  $= 254$  $^{\circ +}$ 0.2 0.4 0.6 0.8 z (km) 0 0.2 0.4 0.6 0.8  $0.4 \times 0.6$ 2.45 2.50 2.55 2.60 x104 MPa  $0+$ 0.2 0.4 0.6 0.8 z (km) 0 0.2 0.4 0.6 0.8  $0.4 \times 0.6$ 2.45 2.50 2.55 2.60 x104 MPa

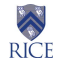

#### transmission configuration:

- 400 receivers each side like top in reflection
- 8 sources at corners and side midpoints

#### small anomaly (2%)- band-limited data

Initial MS resid  $=2.56\times10^7;$  Final after 5 LBFGS steps  $=2.6\times10^5$ 

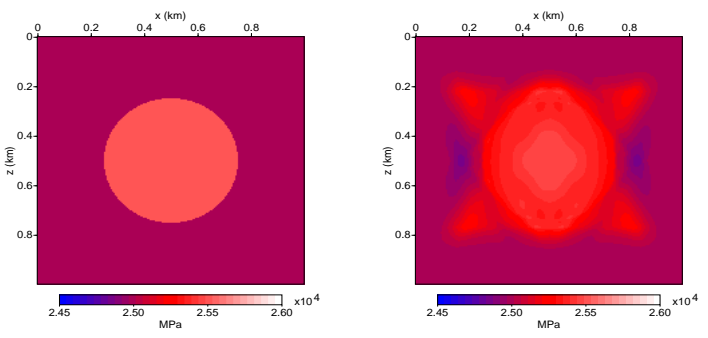

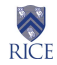

Large anomaly (20%)- transmission – band-limited data Initial MS resid  $=2.14\times10^8;$  Final after 5 LBFGS steps  $=1.44\times10^8$ 

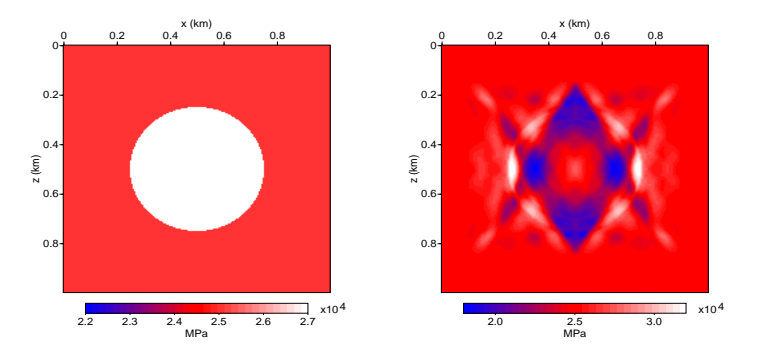

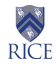

Impulsive Inversion:

Large anomaly (20%)- reflection - impulsive data, 0-60 Hz Initial MS resid =  $3.45 \times 10^{13}$ ; Final after 5 LBFGS steps =  $4.78 \times 10^{11}$ 

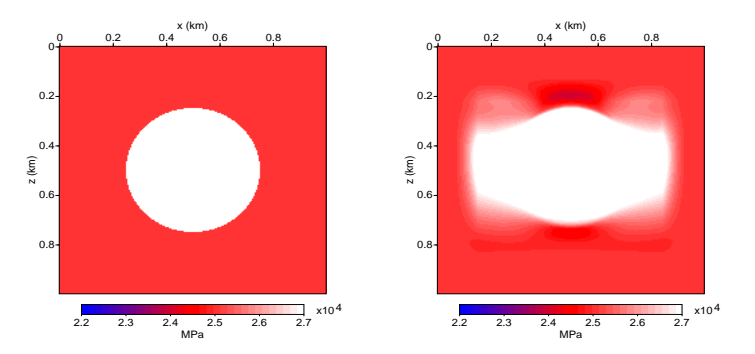

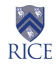

## Agenda

[From Modeling to Inversion](#page-2-0)

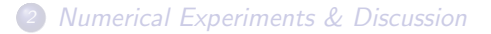

<span id="page-20-0"></span>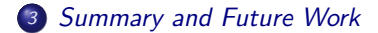

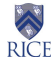

# Summary and Future Work

#### IWAVE++ Inversion Framework:

- demonstrates a design principle for straightforward incorporation of sophisticated modeling techniques in inversion software
- provides a platform for various migration and inversion research and applications
- separates simulation from optimization, which facilitate other research projects

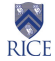

# Summary and Future Work

#### Future Work

- complement the implementation of  $IWAVE++$  for extended inversion and documentation
- explore LS inversion performance enhancing techniques and add more built-in options to  $IWAVE++$

 $*$  various regularization strategies

 $*$  adaptive scaling

. . . . . . . . .

• explore different optimization methods

 $*$  trust-region  $\ldots$ 

 $*$  beyond  $L_2$  norm (methods from other communities)

. . . . . . . . .

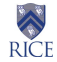

Great thanks to

- **Present and former TRIP team members** especially Marco Enriquez, Xin Wang, Igor Terentyev, Tanya Vdovina
- Sponsors of The Rice Inversion Project
- NSF DMS 0620821

# Thank you!

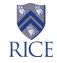